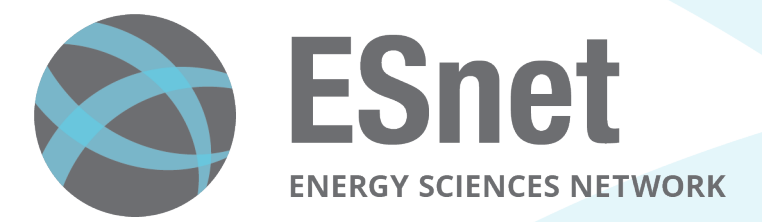

# **Enabling Intent to Configure Scientific Networks for High Performance Demands**

Mariam Kiran Eric Pouyoul Brian Tierney Anu Mercian (HP) Inder Monga

**ESnet, LBNL** 

Berkeley, CA

Nov 8th 2016

Special Thanks to: John MacAuley

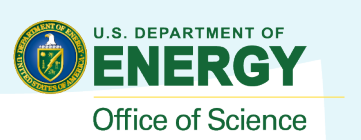

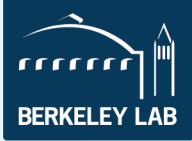

#### **Talk Agenda**

- Current challenges in network provisioning and scheduling file transfers
- Solution: development of the INDIRA tool
- Use of semantic ontology
- Network provisioning and rendering of commands
- Current state  $-$  interaction with NSI and Globus tools
- Evaluation and Future work

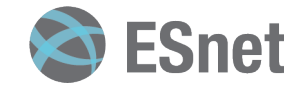

### **Current Problem: Communication gap**

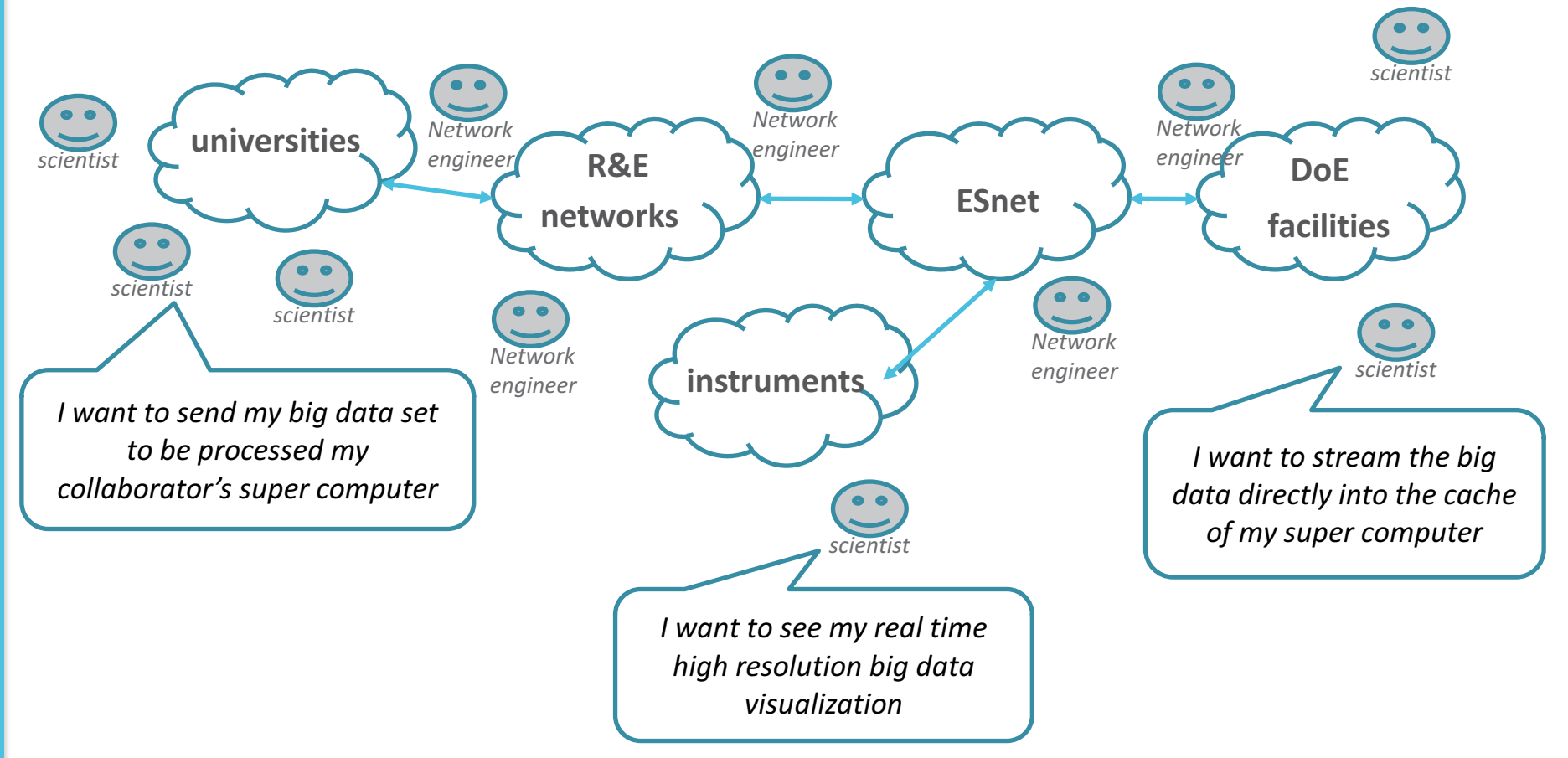

- Applications have complex workloads
- Network behavior tailored for my application '*intent'*
- Difficult to fulfill these diverse set of needs
	- Learning curve is huge and complex
	- Difficult to specify needs in 'english'
	- Specify in high-level language, portable, multi-domain

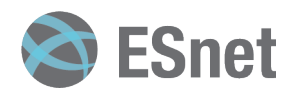

# **Current infrastructure.**

- Science workflows (NSI)
	- Some level of automation
	- $-$  Necessary for complex instruments and collaboration

*Designed for a specific science*

- Transfer tools (Globus)
	- $-$  Ease of use
	- Reliable

**Designed for end users.** 

- R&E Networks support big data oriented services (ScienceDMZ)
	- Bandwidth on demand, loss free.
	- Isolation.
	- Network virtualization

*Designed for network engineers and networking automation.* 

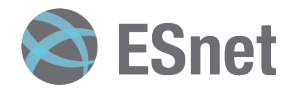

# **Introducing Indira... "Hello! Im Indira"**

*(Intelligent Network Deployment Intent Renderer Application)*

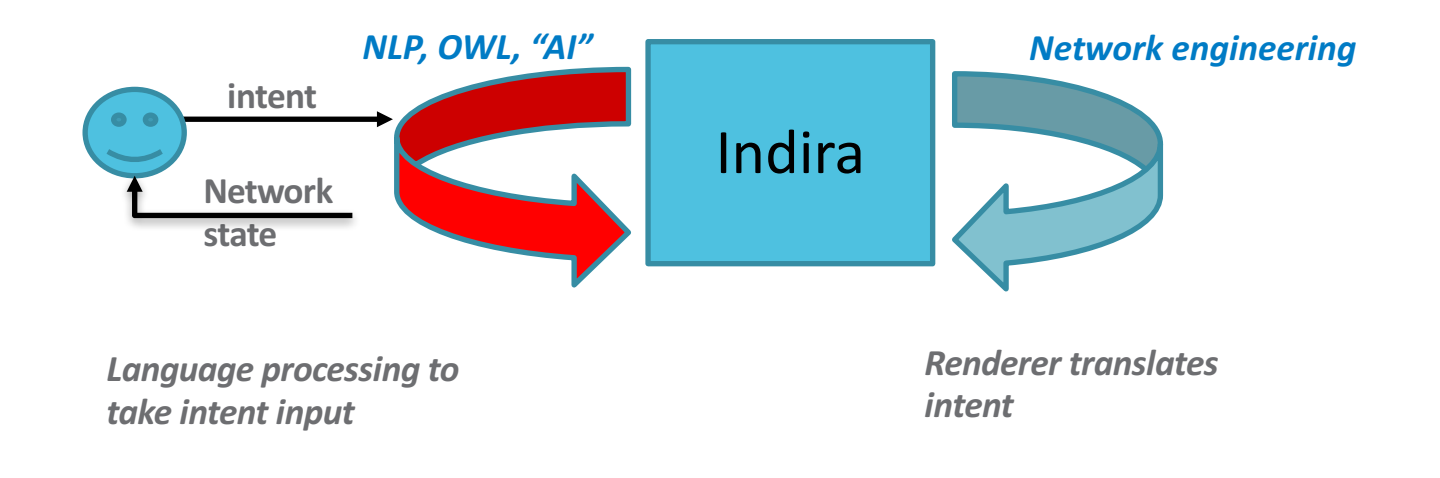

- Understand in English (e.g. transfer, connect)
- Check conditions are correctly defined
- Ask for any further details, if anything missing from user, and record in memory
- Check conflicts and permissions
- Render input into network commands
- Render bandwidth, time schedule, topology
- Provision/optimize the network
- Transfer the data.
- Return success or failure to user

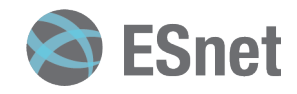

## **Indira's working: top level view**

- Python frontend
- Knowledge base
	- Topology
	- Project profiles
	- Semantics
	- Network services and conditions
- Parser engine

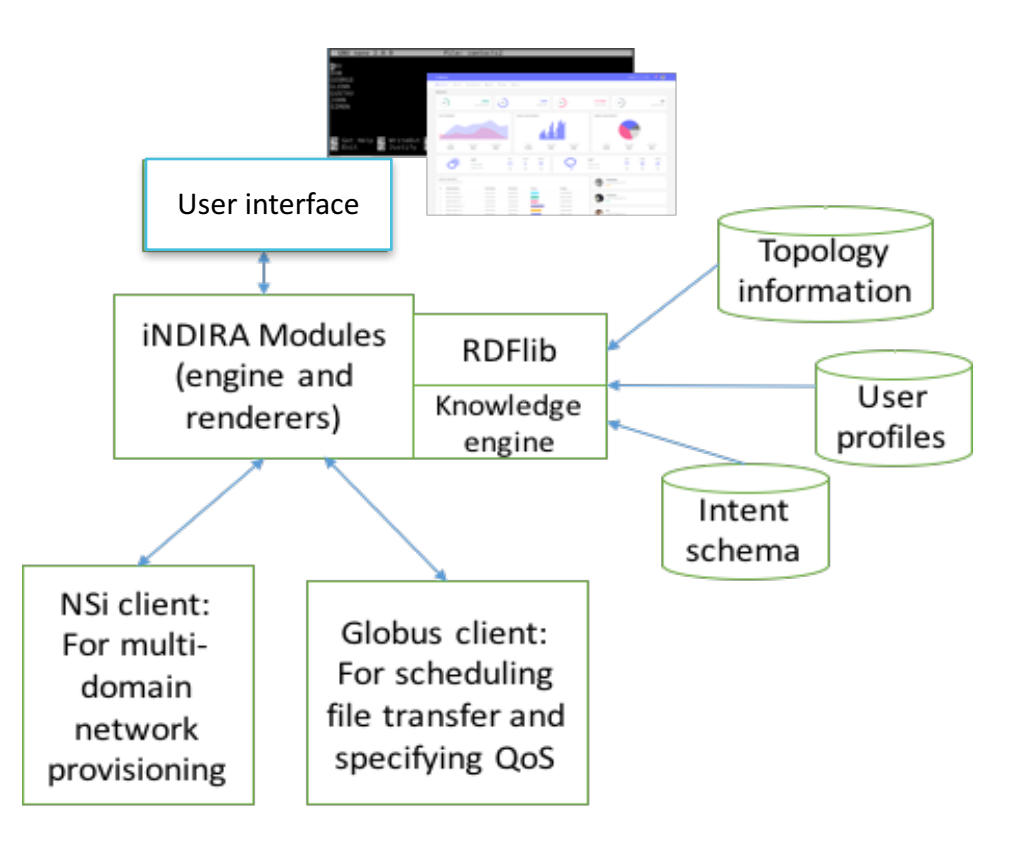

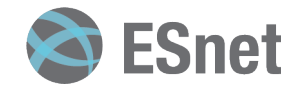

# **Indira's working: Inside view**

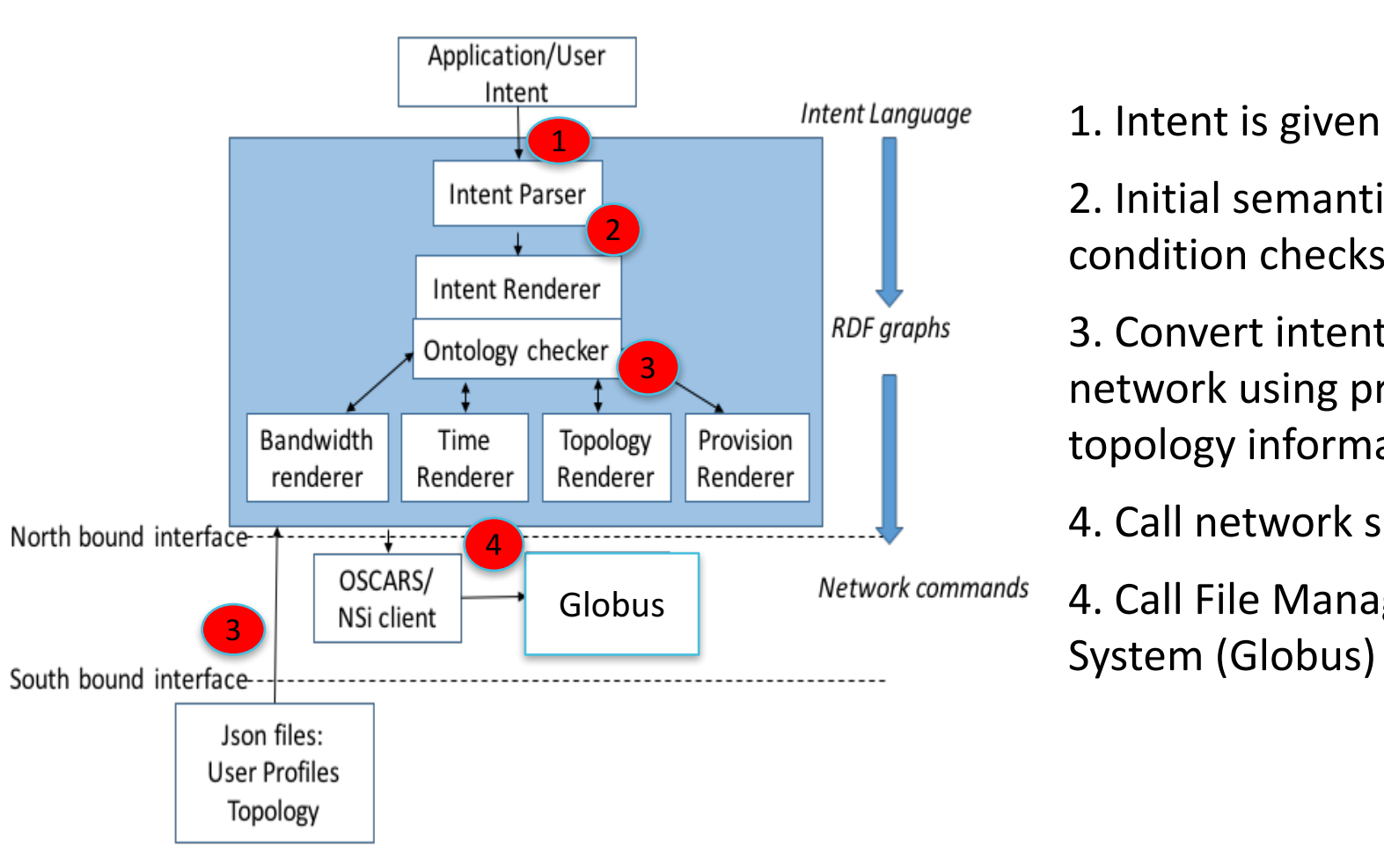

2. Initial semantic and condition checks

3. Convert intent into network using profiles and topology information

4. Call network service (NSI)

4. Call File Management System (Globus)

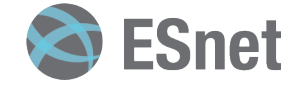

## **Indira's Description language**

- Uses RDF and OWL
- Allows description of intent
- Intent:
	- "For Project1 connect anl lbl condition nobwlimit nolimit starttime now"

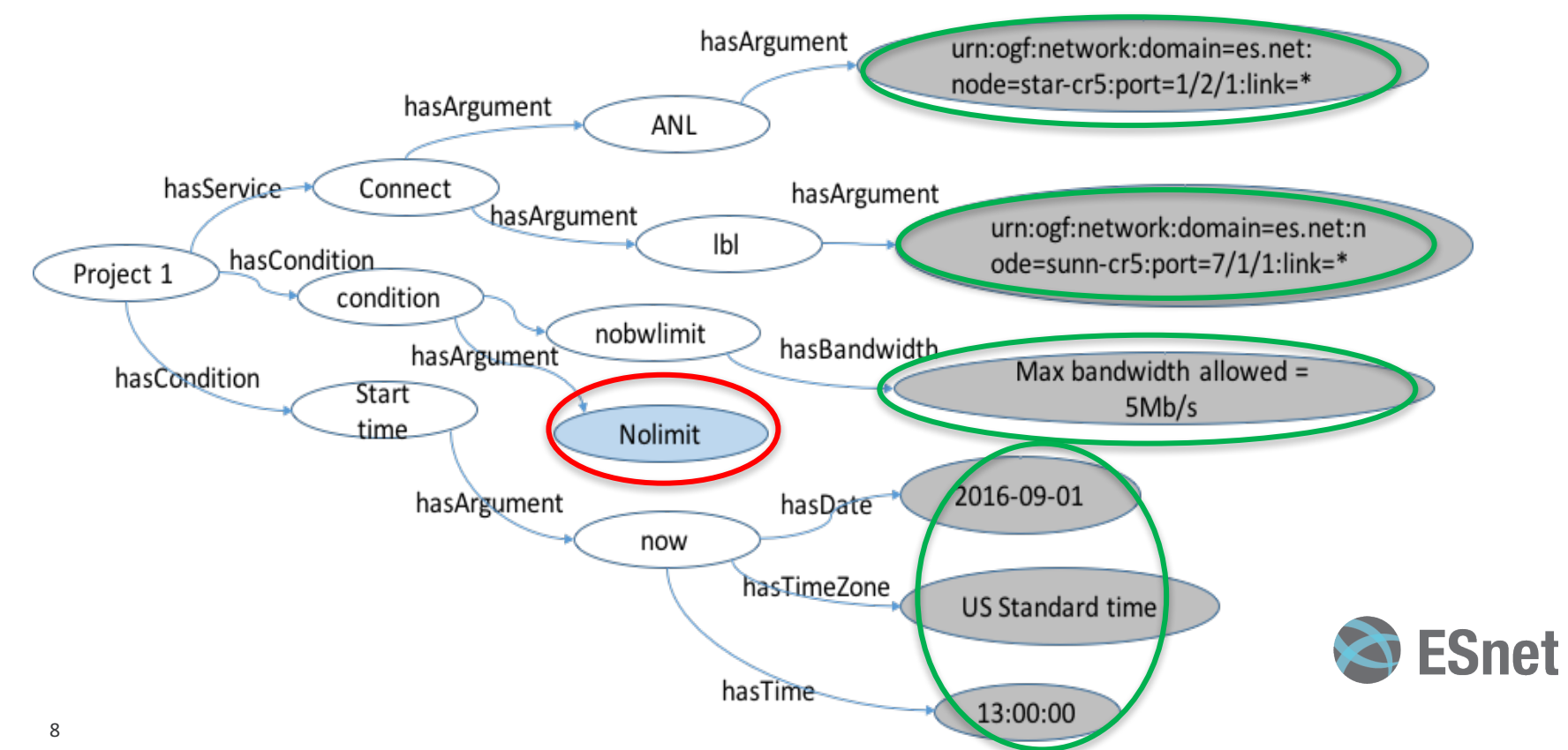

### **UML Description of Indira's language**

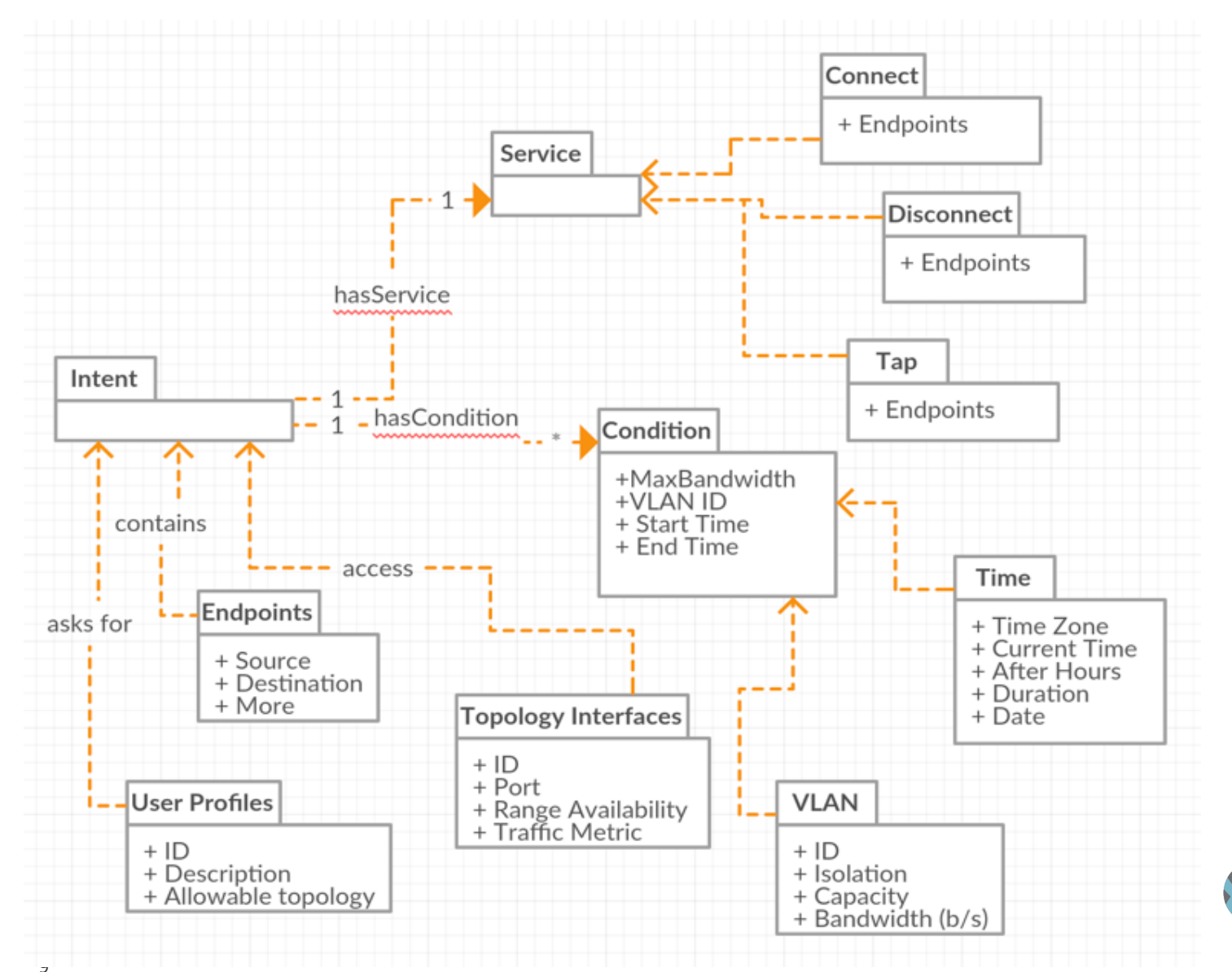

**ESnet** 

# **What about negotiating dialogues?**

INDIRA> Hello and welcome! Tell me your project name?

**Scientist> Bob**

INDIRA> Is 'Bob' your project username? Y/N

#### **Scientist> N**

INDIRA> What is your project username

**Scientist> Project1**

INDIRA> Tell me what want the network to do? Hint "I want to [connect] [disconnect] services services

#### **Scientist> I want to transfer files from LBL to ANL**

INDIRA> Do you have any time constraints with the transfer from LBL to ANL? **Scientist> Yes** start now stop 1800

 $INDIRA> Ok$ . Give me the link to the file to be moved.

**Scientist> project\_test@LBL/datasource1 to project2@ANL/dataset**

INDIRA> Ob. you thave they link to the file of a iben meared.

**Scientist> RegiRraxtAnte QLBL/datasource1 to project2@ANL/dataset** 

INDIRA> Dorvy, y bave a buok any divid that a reaw is preated to so you want to use all of this? **Scientist>No Scientist> No**

INDIRA> Thankyou. I please robertigure he transfer den mart at om configure to more bandwidth, as you don't have permission to go above 5Mbps **ESnet** 

Congratulations....All Done!

#### No changes to other tools

- No changes introduced to production tools NSI or Globus
	- $-$  Indira is able to 'converse' with users and translate their needs to NSI/Globus
- Uses natural language processing and semantics (RDF, OWL)
	- Can find available links and provision these
	- $-$  Schedule transfers in the future
	- Introduce bandwidth control and topology awareness
- Demonstration at SC
	- $-$  Provisioning network links using NSI
	- $-$  Schedule file transfers in the future with Globus with dedicated QoS

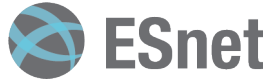

#### **Evaluation**

- Comparing to current efforts Boulder, NEMO, ONOS intent, NIC and more:
	- $-$  High-level language to input intent similar to English commands
	- Based on ontology engineering to identify services and arguments using RDF specifications. Can be extended further with other network semantic tools.
	- $-$  Use graph theory to identify conflicts, check rules and policies.
	- Communicates network status back to users.
	- Can be integrated with other tools to allow higher level of QoS translation.

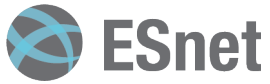

#### **Conclusions and Future work**

- Vision forward: *How can we optimize network behavior for their individual needs?*
- Adding intelligence level to predict user needs in advance
- Add fault tolerance to understand and re-provision for future if current needs might fail
- Multi-client capability to cater to multiple scientists at one time through web-server interaction
- Advanced intent dashboard: monitor your intents
- Improve query processing time through backend databases

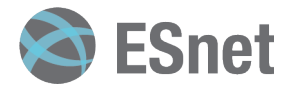

• Thankyou

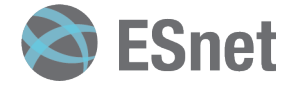

#### **Current Problems: Setting the Stage**

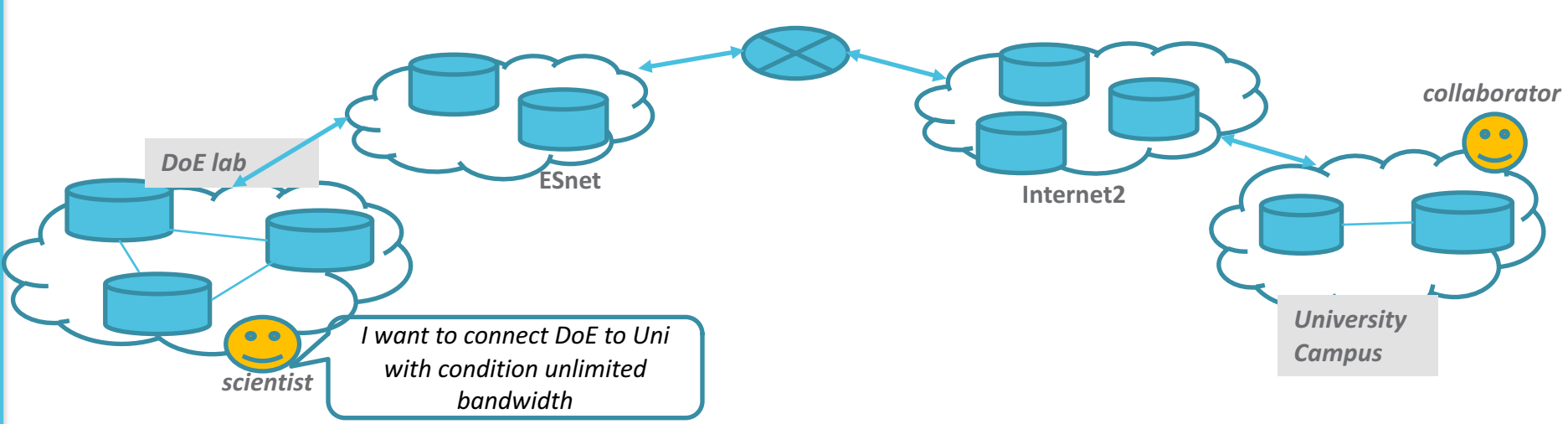

- Imagine this scenario:
	- Dedicated links with specific QoS and are scheduled
	- Various actors involved: Scientists->network engineers->IT->Scientists
	- Manual provisioning
	- $-$  Gathering requirements  $-$  understanding and communication
- Applications have complex workloads
	- Moving large files to certain endpoints
	- Make sure they have arrived in time
	- $-$  Network behavior tailored for my application '*intent'*

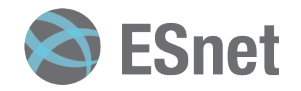